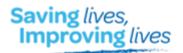

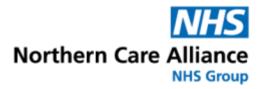

Salford I Oldham I Bury I Rochdale I North Manchester

### Northern Care Alliance

## Power BI tutorial

# Power BI

#### **Accessing Microsoft Power BI Reports**

#### http://srhtproweb2/InformationReports/: Salford users

http://nm-biapps-01/informationreports : Pennine Users

When accessing a Power BI report from the Information Reporting page for the first time, there is an initial sign in process that you will need to follow. Within this document we are using the planned care dashboard as an example.

1. Go to the link above & it will take you to the following page. Once on this page type in the search bar "Planned care".

| Information Report      | s Reports         | Favourites         | New Report Request | About | Create Link | DW Status | Log Issue | Search                    |               | Q.       |
|-------------------------|-------------------|--------------------|--------------------|-------|-------------|-----------|-----------|---------------------------|---------------|----------|
| Top 20 Report           | s                 |                    |                    |       |             |           |           |                           |               |          |
|                         |                   |                    | Report Tit         | •     |             |           |           |                           | Link          | Add to N |
| Outpatient Waiting Li   | st                |                    |                    |       |             |           |           | 0                         | oho Report    |          |
| RTT Pivot               |                   |                    |                    |       |             |           |           |                           | ulo Report    |          |
| 18 Week Wait Positio    | n                 |                    |                    |       |             |           |           | - 12                      | mia Rozport   |          |
| Inpatient Waiting List  |                   |                    |                    |       |             |           |           |                           | nio Fisport   |          |
| Outpatient Followup \   | Waiting list      |                    |                    |       |             |           |           |                           | on Proof      |          |
| Cancer Waits Trackin    | ig Report         |                    |                    |       |             |           |           | 10                        | ata Report    |          |
| Outpatients Letter Pe   | rformance         |                    |                    |       |             |           |           | 10                        | nio Report    |          |
| Choose and Book         |                   |                    |                    |       |             |           |           | 10                        | nio Report    |          |
| Diagnostic Waiting Li   | st                |                    |                    |       |             |           |           | 100                       | ana Ropart    |          |
| Did Not Attend          |                   |                    |                    |       |             |           |           |                           | old Report    |          |
| Acute Clinic Slot Ublin | sation Perform    | ance Report        |                    |       |             |           |           | 10                        | no Report     |          |
| RTT Open Validation     |                   |                    |                    |       |             |           |           | 10                        | nto Report    |          |
| Slot Utilization Report | t                 |                    |                    |       |             |           |           |                           | osa Rinport   |          |
| AE Live                 |                   |                    |                    |       |             |           |           |                           | ato Report    |          |
| Current Inpatients an   | d Location        |                    |                    |       |             |           |           | 10                        | olo Report    |          |
| Flowsheet Errors List   |                   |                    |                    |       |             |           |           | - 23                      | ma Report     |          |
| Outpatient 12 Months    | Rolling           |                    |                    |       |             |           |           | 10                        | nto Foxport 1 |          |
| Trust Position TWW I    | atest             |                    |                    |       |             |           |           |                           | nio Report    | 1        |
| Appointments Due Ba     | xokings for Ou    | ripatients         |                    |       |             |           |           | 10                        | ola Report    |          |
| Duplicate Pathways f    | rom TALS          |                    |                    |       |             |           |           |                           | nio Report    |          |
| © 2018 - Information Bu | siness intelliger | ce                 |                    |       |             |           |           |                           |               |          |
|                         |                   | are ready for use. |                    |       |             |           | 1000      | hoose add-ons Don't enabl | 211 x         |          |

2. From the screen below click on the link 'Go to Report'.

| Information Reports | Reports Pavourt | les Nove Report Requisi | About 2      | County Lave | CNV.Status | Log bour | George Constantion | P.           |
|---------------------|-----------------|-------------------------|--------------|-------------|------------|----------|--------------------|--------------|
| Over Search         |                 | Planned Care            | Report Title |             |            | (        | Link               | Add to My Fa |
| Berli Productivily  | 0               | Pignies Care            |              |             |            |          |                    | Sec. 1       |
| Orta Reports        | 0               |                         |              |             |            |          |                    |              |
| Concer Services     | 0               |                         |              |             |            |          |                    |              |
| Child Health        | 0               |                         |              |             |            |          |                    |              |

3. From the following screen, click 'Sign-in'.

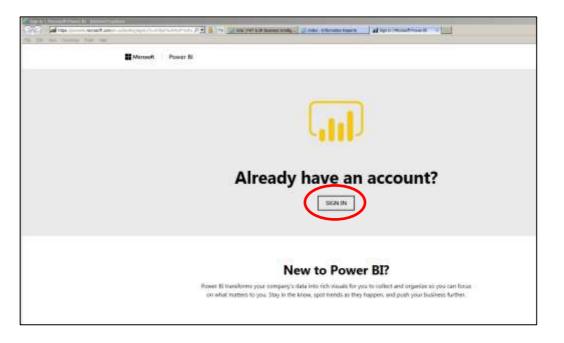

4. Next enter your Trust email address and your password that you use to sign into your computer.

| someone@exan         | iple.com |  |
|----------------------|----------|--|
|                      | Next     |  |
| Can't access your ac | count?   |  |

5. On the following screen tick 'Don't show this again' and then click 'yes'.

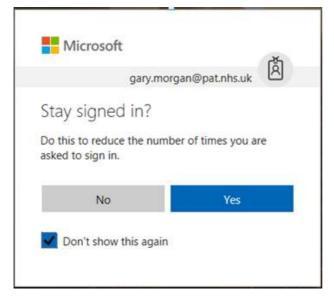

6. When you see this, click 'Sign-in'.

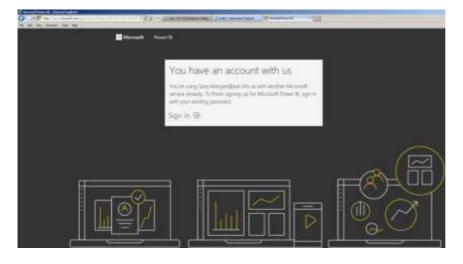

7. Click on 'Start'.

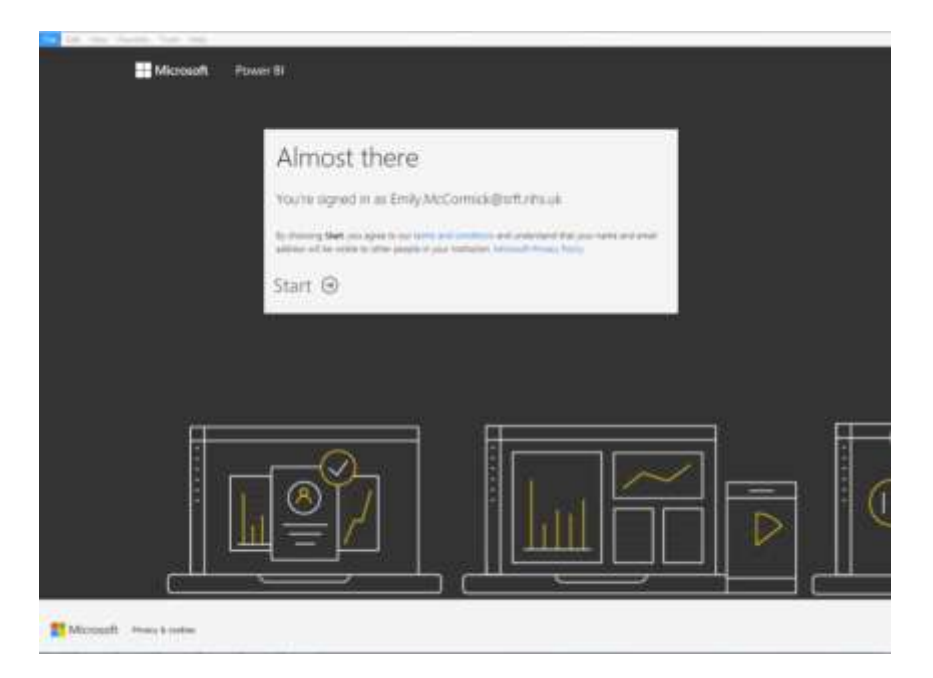

8. On this screen click 'Skip'.

| iends. It's fre <mark>e</mark> . | o create and share data stories. Tell your |
|----------------------------------|--------------------------------------------|
| Username                         | @PAT.NHS.UK                                |
| Usemame                          | @PAT.NHS.UK                                |
| Usemame                          | @PAT.NHS.UK                                |
| Usemarne                         | @PAT.NHS.UK                                |
| Usemame                          | @PAT.NHS.UK                                |

9. You will then see the screen below.

| You don't have any apps yet                                               |  |
|---------------------------------------------------------------------------|--|
| Apps are collections of dashboards and reports in one easy-to-find place. |  |
| Learn more about appa                                                     |  |
| Gett span                                                                 |  |
|                                                                           |  |
|                                                                           |  |

10. The sign-in process is now complete, close this tab and return to the Information reports page, click on 'Go to Report' again; the Power BI report should now open.

| Information Reports | Reports | Favouriles | New Report Request | About        | Create Link | OW Status | Log Issue | Shinh | Q                                                                                                    |
|---------------------|---------|------------|--------------------|--------------|-------------|-----------|-----------|-------|----------------------------------------------------------------------------------------------------|
| Guick Search        |         | Pla        | nned Care          | Report Title | i.          |           |           | Link  | Add to My F                                                                                                    |
| Bed Productivity    |         | 0          | 10100 0400         |              |             |           |           |       | Contract of Contract of Contra |
| Beta Reports        |         | 0          |                    |              |             |           |           |       |                                                                                                    |
| Cancer Services     | (       | D          |                    |              |             |           |           |       |                                                                                                    |
| Child Health        |         | 0          |                    |              |             |           |           |       |                                                                                                    |

#### **Planned Care Dashboard Example**

In the handover process the dashboard team will take you through your individual dashboard however below is a guide to learn the basics of how to use a dashboard.

An example we will be using is the planned care Dashboard.

Below is the home page of the Planned Care Dashboard. To access the specific section you want, click on the button you require, as shown below. Alternatively you can click on the tabs at the bottom.

| Dupitient Weting Un        | Distance Dignate in:                            | Cutpitient Follow Up Ins. | Considents (Le Samings                       |
|----------------------------|-------------------------------------------------|---------------------------|----------------------------------------------|
| IR/PM/10/02:10             | 10/04/2019 02:00                                | 17/04/10 00:00            | 111 April 2010                               |
| Agatient III. Enry fernand | 2quitert Ougradie W.                            | Managed Becking           | TAUS Open TelToxy Dide Check                 |
| 18/04/10 (02:30            | 38/04/2019 02:06                                | 17/04/2010 00:00          | 18/04/2010                                   |
| Jillypelait metad cut      | Duplices Perhaps from Tack<br>EU/DA/2019 00:000 | Task no Perway (D         | CH8 Piret                                    |
|                            |                                                 |                           | CAB Rubert Cancellations<br>11004/2019 00:11 |

To drill down the total waiting list to the appointment status click on the button with the two down arrows as highlighted below.

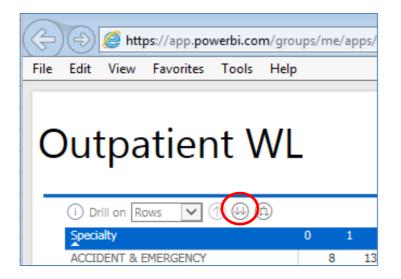

This will drill down the total WL as follows:

|                      |      | : V  |     |      |      |      |          |      | Clea | ir A |
|----------------------|------|------|-----|------|------|------|----------|------|------|------|
| AppointmentStatus    | 0    | 1    | 2   | 3    | 4    | 5    | 6        | 7    | 8    | 9    |
| Appointment OK       | 2179 | 776  | 507 | 2263 | 1358 | 983  | 953      | 2444 | 1368 | 873  |
| Appointment Required | 2467 | 1498 | 995 | 4085 | 2817 | 2093 | 2644     | 4675 | 3420 | 2622 |
| Bring Forward        | 545  | 396  | 461 | 1493 | 1299 | 1316 | 1620     | 2175 | 1973 | 1811 |
|                      | 8    | 6    | 2   | 18   | 16   | 14   | 21       | 31   | 28   | 23   |
| Overdue              | 0    | 0    | ~   | 10   | 10   | ± 1  | <u> </u> | 01   | 20   | ~    |

You may find it more useful to drill each specialty down to the appointment status, click on the next button along as highlighted below:

| https://app.powerbi.com/groups/me/apps/ |        |            |           |       |      |   |   |   |    |  |
|-----------------------------------------|--------|------------|-----------|-------|------|---|---|---|----|--|
| File                                    | Edit   | View       | Favorites | Tools | Help |   |   |   |    |  |
| С                                       | )ut    | tpa        | tier      | nt \  | NL   | - |   |   |    |  |
| -                                       | (i) Dr | rill on Ro | ows 🗸     | 1     | Ð    |   |   |   |    |  |
| -                                       | Speci  | alty       |           |       |      | 0 |   | 1 |    |  |
| -                                       | ACCI   | DENT & E   | MERGENCY  |       |      |   | 8 |   | 13 |  |

This will produce the following:

| Dutpatient                                                                                                    | Clear All Select |         |      |              |            |       |        |          |      |       |
|----------------------------------------------------------------------------------------------------|------------------|---------|------|--------------|------------|-------|--------|----------|------|-------|
| k tarial                                                                                                    | 9.5              |         |      | _            |            | _     |        |          | _    |       |
| And Address of the Address of the Ad |                  |         |      |              | •          |       | •      | e        |      |       |
| ACCELEST & EVERIENCY<br>Apparentment OK                                                                                                    | 1.0              | 14      |      | 1.41         |            |       |        | 26       | 1.4  |       |
| Applaintment Required                                                                                                    |                  | 13      | 1    |              |            | 1     | 181    | 12       |      | 1.1   |
| Bong Purward                                                                                                    | 1                | 1.2     | 10   | - 2          | - <b>T</b> |       | L<br>6 | 10       | 1    | 1 - T |
| Tobal                                                                                                    |                  | 13      |      | 34           | 34         | 21    | 6      |          | 35   |       |
| ACCHE DIFFERENCE                                                                                                    |                  |         |      |              |            |       |        |          |      |       |
| Applaintment Required                                                                                                    | 1                |         | 24   | 1.2          | 1.1        | 1     | - 14   |          |      | - 4   |
| firing forward                                                                                                    | - 2              | 3       | - 4  | 14           | 12         | - 7 c | 24     | 27<br>43 | - 26 | 30    |
| Total                                                                                                    |                  | 3       | - 5  | $\mathbf{n}$ | 13         |       | 25     | -43      | 36   | 21    |
| ACCUTE INFORMAL REPORTED                                                                                                    | 1                | - 22    |      | 1.0          | 1.1        | 1.00  | 1.00   | 1.1      | 100  | 1.1   |
| Ering Parward                                                                                                    | 1.5              | - 68 -  | . *  |              | - 53       | - 71  | - 32   | 18       |      | - 2   |
| Total                                                                                                    |                  |         |      |              |            |       | 1 1 5  | 2        |      | 3     |
| ACTURE HARD ARTISTS                                                                                                    |                  | <u></u> |      | 100          | - 24       |       | 100    | 1.5      | -    |       |
| Appointment OK                                                                                                    |                  |         |      | 1.2          |            |       | 12     | 2.2      | 5    |       |
| Appointment Perisainet                                                                                                    |                  | - 24    |      |              |            |       |        |          | . 4  |       |
| Total                                                                                                    |                  | 19      |      |              | 11         |       | 2      | 2        |      |       |
| ACLUTIC PAGES ENIT                                                                                                    |                  |         |      |              |            |       |        |          |      |       |
| Appartment OR                                                                                                    | 1                | 二直      | 10.1 | 1.81         |            | - 2   | - 34   | - 08     |      |       |
| Appointment Required                                                                                                    | 13               | 17      | 12   | 28           | 14         | 14    | 11.22  | 20<br>19 | 70   | 30    |
| Dring Folyaget                                                                                                    | 10               |         | 1    | 12           |            | - 3   | 12     | 12       | 10   | 38    |
| Total                                                                                                    | 24.              | . 6     | . A  | 1.8          | - 20       | ्रत   | 48     |          | 38   | . 39  |

To expand and collapse row headers, you click on the +/- buttons which show what's in that speciality.

| ADULT AUDIOLOGY COMM      | 51  | 25  | 28  | 37  | 12  | 22  |     | 1  |    |    |   |
|---------------------------|-----|-----|-----|-----|-----|-----|-----|----|----|----|---|
| CARDIO RESPIRATORY INVEST | 400 | 417 | 310 | 246 | 229 | 135 | 122 | 66 | 67 | 79 | 4 |
| Appointment OK            | 203 | 189 | 132 | 94  | 91  | 26  |     |    |    |    |   |
| Appointment Required      | 163 | 63  | 33  | 33  | 47  | 16  | 60  | 34 | 23 | 43 | 2 |
| Bring Forward             | 34  | 165 | 145 | 119 | 90  | 93  | 62  | 32 | 44 | 36 | 1 |
| Overdue                   |     |     |     |     | 1   |     |     |    |    |    |   |

**To export to Excel** click on the three dots in the top right hand corner of the screen.

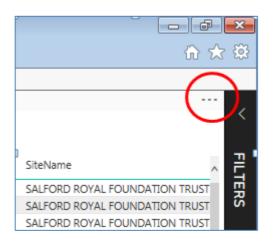

#### Then click on Export Data

|               | 🟠 🛠 🛱    |
|---------------|----------|
|               |          |
|               | ,        |
| 🗅 Export data |          |
| Show Data     | <b>_</b> |

 To drill down from a bar chart to view patient records you must right click and select 'see records', This also applies to pie charts.

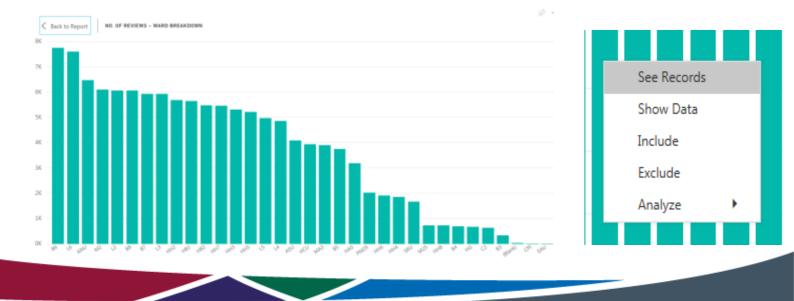

To save specific specialty & value's, click on this bookmark icon. This makes it quicker and easier to access the specific sections you look at.

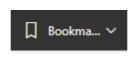

To go back to the way the original report was, Click on the 'reset to default' icon

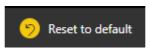

To make the report full screen, click on the following icon below

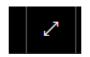

To expand a specific graph, click on the focus mode icon, you may need to hover over the graph/table.

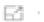

⊠ business.intelligence@srft.nhs.uk

Tel: 0161 206 8190

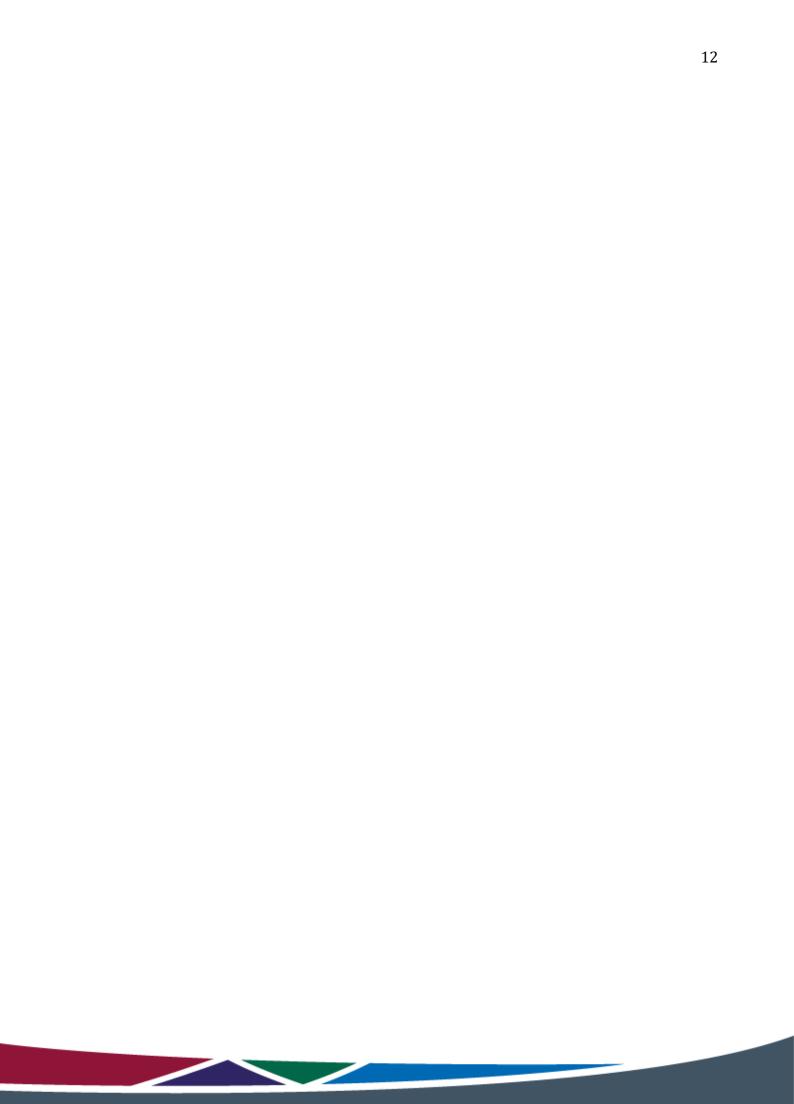